## **Inhaltsverzeichnis**

## Einleitung

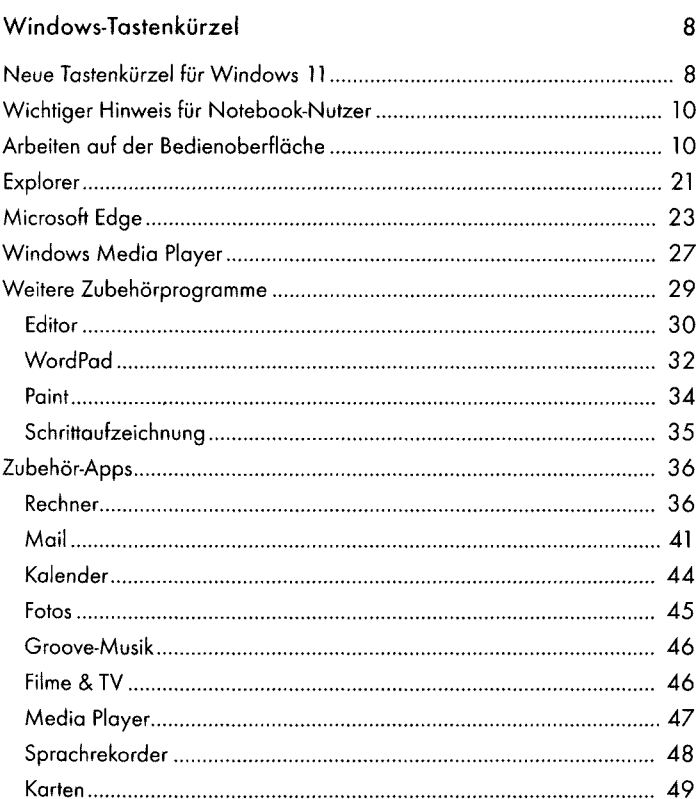

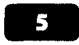

digitalisiert durch

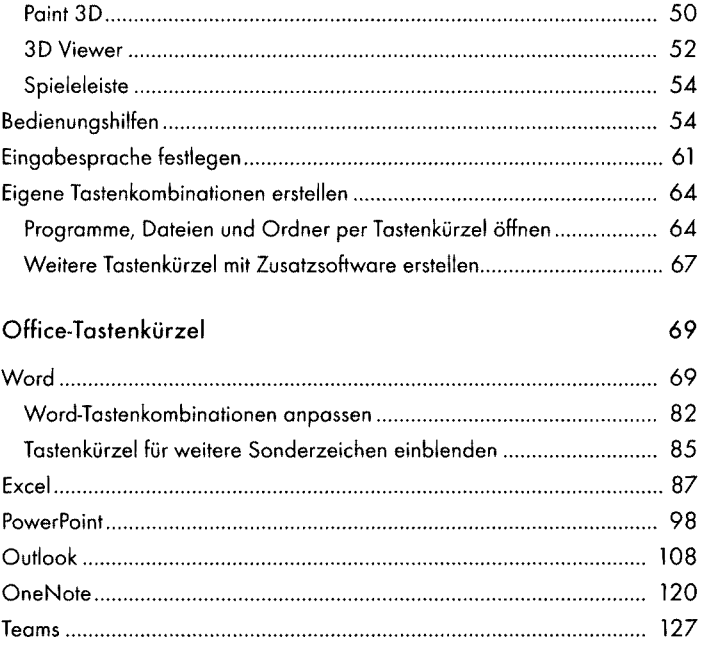

I